# Web Page

Semester Course | Teacher: Mrs. Snyders

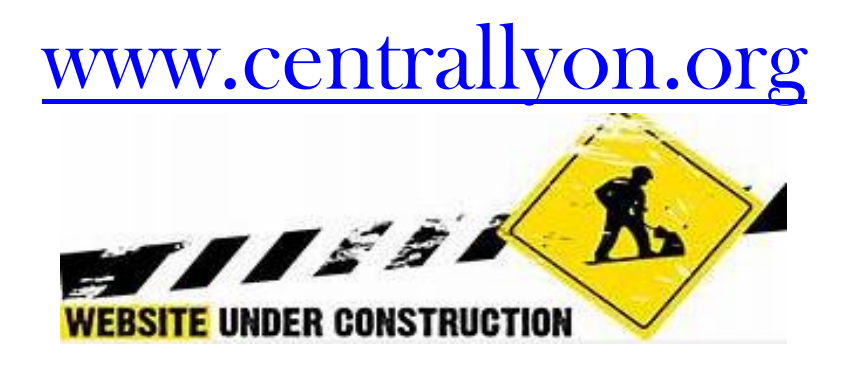

Web Page is a one-semester course designed to develop web page skills. Students will be responsible for updating the Central Lyon web page using a web-hosting company SOCS. Additional online lessons will be utilized for exposure to HTML, web development, digital tools, and career opportunities.

# **OBJECTIVES**

Upon successful completion of this course, the student will be able to:<br>• Plan & create web articles using our web-hosting SOCS (Simplified Online Communications System)

- •
- Organize electronic folders for saving images & updated web pages
- Use digital camera/optimize images using Adobe Photoshop
- Interpret basic HTML Code
- Meet deadlines and organize time
- Take pride in finished product-www.centrallyon.org

# TEXT/RESOURCES

SOCS (Simplified Online Communications System) Adobe Photoshop photo editing software ODYSSEYWARE®, a provider of online curriculum

# SUCCESS TIPS

- Think simplicity and consistency
- Take pride in our web page-leave your website better than you found it!
- Do the right thing....every day •

#### GUIDELINES:

- o UPDATE current pages first-team picture and schedule; follow with pictures; year-end team stats only.
- o Eliminate links that cannot be easily updated.
- Share the images you take and use images saved in the public folder K:\Web Page.  $\circ$
- o Additional digital images may be available from the Yearbook folder-ask Mrs. Snyders to look for these.
- o Do not use last names of students, including your last name in by-line.

→No food or drink in computer lab No food or drink in computer lab No food or drink in computer lab No food or drink in computer lab

#### **→ History of Central Lyon Web Page**

• PowerPoint overview of class present and past. Includes tips on web design.

#### **→ Photoshop & Digital Images**

Take **great** digital images, edit, and optimize them for use on web pages. Learn how to resize, crop, and brighten images using *Adobe Photoshop*.

- Ask Mrs. Snyders to download *Adobe Photoshop* to your laptop.
- Crop and brighten all images before adding them to the web.
- Complete the "Digital Image Assignment" | take pictures and edit them for use on a NEW student life article.
- You are required to demonstrate your knowledge of our digital equipment and software. This will be taught in small groups and you will take a quiz to measure your understanding.

### **→ SOCS (Simplified Online Communication System)& Student Life Article**

Create a student life article using SOCS.

- Use pictures taken during weeks  $1 \& 2$
- Student life articles can  $&$  should be done if you have down-time

#### **→ Odysseyware online units (choice of 2 tracks)**

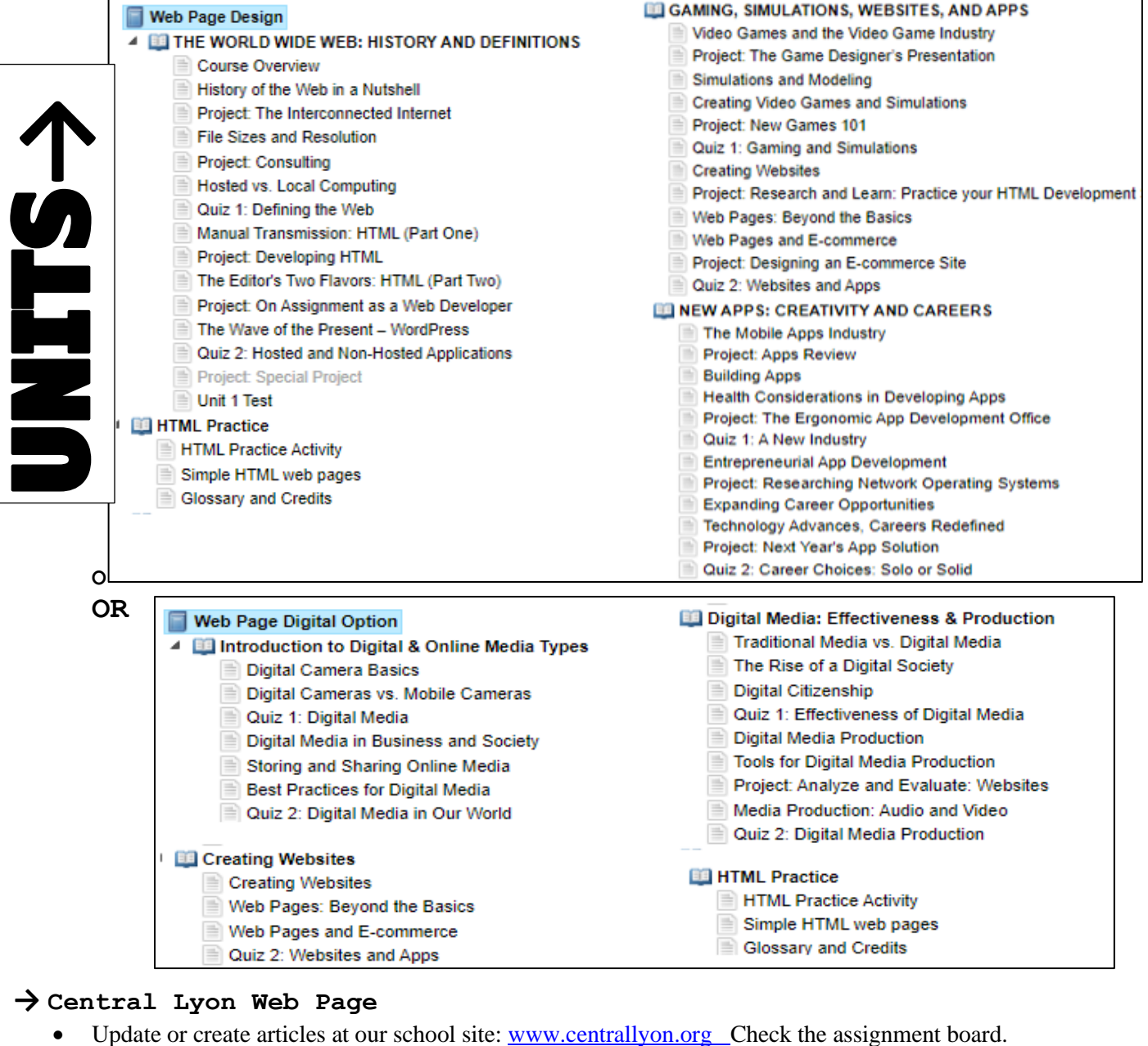

#### **→ Central Lyon Web Page**

→No food or drink in computer lab No food or drink in computer lab No food or drink in computer lab No food or drink in computer lab